# **como criar aposta no pixbet**

- 1. como criar aposta no pixbet
- 2. como criar aposta no pixbet :entrar na conta blaze
- 3. como criar aposta no pixbet :aposta aviao bet365

## **como criar aposta no pixbet**

#### Resumo:

**como criar aposta no pixbet : Seu destino de apostas está em calslivesteam.org! Inscrevase agora para desbloquear recompensas incríveis e entretenimento sem fim!**  contente:

No mundo de hoje, onde tudo é cada vez mais rápido e imediato, é legal encontrar um lugar onde se possa apostar e ganhar dinheiro com rapidez e facilidade. Isso é exatamente o que a Pixbet oferece aos seus Clientes. Neste artigo, vamos falar sobre como apostar no site da Pixbet e as vantagens desse site de apostas.

Como apostar no site da Pixbet

Antes de tudo, é importante dizer que, para apostar no site da Pixbet, é necessário ter uma conta e efetuar um depósito (o mínimo é apenas R\$ 1). Após isso, basta navegar pelo site ou app em como criar aposta no pixbet busca do esporte ou evento desejado e fazer a como criar aposta no pixbet aposta!

Vantagens de apostar no Pixbet

A Pixbet é conhecida por ser a casa de apostas com o saque mais rápido do mundo. É por isso que ganhar e receber seus ganhos é muito rápido - em como criar aposta no pixbet minutos, graças ao PIX!

#### [app de aposta de jogo de futebol](https://www.dimen.com.br/app-de-aposta-de-jogo-de-futebol-2024-07-07-id-6376.html)

Como depositar 1 real no Pixbet?

Dentro da área de usuário, você encontrará a seção e pagamentos. então escolha uma o para depósito; não seesequeçade verificar qualquer Pixbet promoção que estiver disponível! Confirme seu login ou

a o valor A ser depositado E

### **como criar aposta no pixbet :entrar na conta blaze**

### **como criar aposta no pixbet**

Seja bem-vindo ao mundo empolgante das apostas esportivas com o novíssimo aplicativo Pixbet Moderno. Nós oferecemos uma experiência moderna, rápida e segura para você usufruir do melhor entretenimento online onde e quando quiser.

#### **como criar aposta no pixbet**

Lançado em como criar aposta no pixbet janeiro de 2024, o aplicativo Pixbet Moderno é a versão mais recente da plataforma de apostas esportivas Pixbet. Com tecnologia de ponta, oferecemos uma interface amigável, rápida e confiável em como criar aposta no pixbet um só lugar. Disponível para Android e iOS, o aplicativo Pixbet Moderno garante praticidade e segurança com transações rápidas e confiáveis.

### **Como se inscrever no aplicativo Pixbet Moderno?**

Para se inscrever e aproveitar do melhor entretenimento esportivo, acesse nossa página inicial [jogo slot real](/jogo-slot-real-2024-07-07-id-32478.html). Siga os passos a seguir:

- 1. Clique em como criar aposta no pixbet "Apostar Agora" para acessar o site oficial do Pixbet.
- 2. Clique em como criar aposta no pixbet "Registro".
- 3. Insira seu CPF em como criar aposta no pixbet "CPF".
- 4. Preencha seu e-mail e como criar aposta no pixbet senha de acesso em como criar aposta no pixbet "E-mail e Senha".
- 5. Basta escolher um Usuário e confirmar os dados obrigatórios indicados.

#### **Depositar e Sacar no Aplicativo Pixbet Moderno**

Como operamos com tecnologia moderna, oferecemos opções variadas de pagamentos e saques seguros, rápidos e eficientes. As modalidades disponíveis incluem:

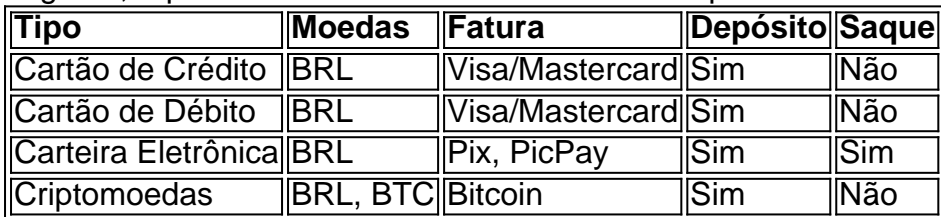

# **Principais Jogos**

O cassino Pixbet possui jogos populares e de alta qualidade para oferecer aos seus usuários. Estão incluídos:

- Spaceman;
- $\bullet$  JetX;
- Zeppelin;
- Sweet Bonanza:
- Big Bass Splash.

### **Conclusão**

A Pixbet oferece uma das melhores experiências digitais de apostas pela praticidade oferecida e segurança em como criar aposta no pixbet seus pagamentos e saques. Modernamente, oferecemos diversão no conforto de suas casas.

#### **Perguntas Frequentes**

#### **Pergunta**

How do I download the Pixbet App?

O aplicativo Pixbet está disponível para download nas lojas digitais do Android e iOS no Brasil. As minhas informações no aplicativo Pixbet sono avarcas?

A como criar aposta no pixbet seguranção e Intimidade são prioridade no Pixbet. Utilizamos com seguran avançada para garantir que suas informações são em como criar aposta no pixbet seguran.

Seja bem-vindo ao melhor site de apostas esportivas! O bet365 oferece uma ampla variedade de opções de apostas, com as melhores odds e os mercados mais abrangentes. Experimente a emoção de apostar nos seus esportes favoritos e ganhe prêmios incríveis!

O bet365 é a escolha perfeita para quem busca uma experiência de apostas esportivas de primeira linha. Com uma interface amigável e fácil de navegar, você pode apostar em como criar aposta no pixbet uma ampla gama de esportes, incluindo futebol, basquete, tênis, beisebol e muito mais. Além disso, o bet365 oferece mercados abrangentes para cada evento, permitindo que você faça apostas personalizadas e aumente suas chances de vitória. pergunta: Quais são as vantagens de apostar no bet365?

resposta: O bet365 oferece uma série de vantagens, incluindo as melhores odds, mercados abrangentes, interface amigável, opções de depósito e saque seguras e suporte ao cliente 24 horas por dia, 7 dias por semana.

pergunta: Como posso me cadastrar no bet365?

# **como criar aposta no pixbet :aposta aviao bet365**

Mona Lisa de Leonardo da Vinci - uma das pinturas mais famosas do mundo, está envolta como criar aposta no pixbet mistério; desde perguntas sobre a identidade dos números até como criar aposta no pixbet expressão intrigante e enigmasa. Agora pelo menos um segredo foi revelado na obra segundo geólogo italiano

Ann Pizzoruso, que é geóloga e historiadora de arte especializada como criar aposta no pixbet Leonardo da Vinci (Leona) na era renascentista acredita ter descoberto a localização do Mona Lisa usando como criar aposta no pixbet experiência geológica.

Há três décadas, Pizzoruso visitou a cidade de Lecco na costa sudeste do Lago Como como criar aposta no pixbet Itália - onde ela acredita que o quadro está definido- para refazer os passos da Leonardo. Armado com entradas no diário e desenhos dos artistas "Em seu caderno ele menciona estar lá", disse numa entrevista por telefone."Ele estava trabalhando como engenheiro".

De acordo com Pizzoruso, o projeto como criar aposta no pixbet que Leonardo estava trabalhando foi cancelado mas seus esboços de campo geológico permaneceram (um desenho vermelho da cordilheira perto do Lecco pertence à Royal Collection at Windsor.

Enquanto Pizzoruso não é o primeiro a ter teorizado sobre os locais da Mona Lisa (em 2011, um historiador de arte atribuiu cenário do quadro para uma pequena cidade chamada Bobbio, enquanto outro Arezzi) ela acredita que ele foi seu geólogo.

Cálculos anteriores se concentraram na ponte arqueada sobre o ombro direito da Mona Lisa. No entanto, Pizzoruso insiste que mais pode ser colhido a partir de uma formação rochosa única no horizonte "As pontes são fungíveis", disse ela."Se você olhar para trás verá pináculos? É um tipo De erosão Que acontece como criar aposta no pixbet calcário e tem fratura nas montanhas deste fundo E quebra-se nos blocos quase como num padrão sawtooth Nós podemos mostrar..."... Da mesma forma, o corpo de água atrás da Mona Lisa é geologicamente específico. Acredita-se que Pizzorusso seja Lago Como - um lago glacial subalpino com cerca 10 mil anos."Se você olhar para trás dela tem os lagos alongados e glaciais como se tivessem uma determinada maneira", disse ela "Porque quando as geleiras moviam ele vasculhavam certos pedaços do terreno".

Apesar de como criar aposta no pixbet confiança, Pizzoruso manteve a calma por 30 anos e contou apenas aos outros estudiosos da Leonardo como criar aposta no pixbet conversa casual. Ela voltou para Lecco esta semana "tudo se somou" - ela agora apresentará suas descobertas numa conferência geológica na cidade

Embora o emparelhamento da ciência e história de arte na terra possa parecer díspare, Pizzoruso argumenta que a abordagem interdisciplinar pode enriquecer uma experiência visual do trabalho Leonardo. "Botticelli até Michelangelo fez origens terríveis porque eles sentiram os números eram mais importantes", disse ela à como criar aposta no pixbet ."Se as imagens são pintadas corretamente isso lhe dá um maior apreço pela natureza". Apesar dele admitir estar surpresa com esse interesse generalizado"Talvez (Leonarddo me) como pessoas estavam tentando algo

Mas a descoberta só pode levar ao mistério. Se o local é Lecco, como Pizzorusso sugere mais perguntas permanecem sobre por que motivo um pintor de renome escolheu esse lugar particular para este retrato como criar aposta no pixbet especial

"Não sabemos quem (Mona Lisa) é, alguns acreditam que ela era a esposa de um comerciante toscano rico", disse ele referindo-se à teoria histórica popular como criar aposta no pixbet torno da qual se propõe o número foi baseado na nobre italiana Lisa Gherardini. "Por quê colocou este ambiente selvagem e indomável? Isto não está Toscana; O Que estava tentando nos dizer colocando esta senhora calmante neste meio alpino?" Disse Pisozzo:

"Estou realmente intrigado com o que a mensagem dele foi para nós."

Author: calslivesteam.org Subject: como criar aposta no pixbet Keywords: como criar aposta no pixbet Update: 2024/7/7 19:12:17